# Rampart craters

**Team Mu** 

### Introduction

#### **Science Question:**

Can Rampart Crater ratios be used to determine differences in Rampart Crater sizes found at different Northern latitude bands? (90N – 80N,  $80N - 70N$ ,  $70N - 60N$ ,  $60N - 50N$ )

### Introduction

#### Question Importance:

Our question can help the people of earth determine the amount of ice located underneath Mar's surface around the north pole. 

# Introduction

#### Main Hypothesis:

Rampart Crater ratios can be used to determine differences in Rampart Crater sizes found at different Northern latitude bands. More ice will be found in the area located at  $50N - 60N$ .

#### Alternate Hypothesis:

Rampart Crater ratios can't be used to determine differences in Rampart Crater sizes found at different Northern latitude bands. More ice will be found in the area located at  $80N - 90N$ .

# Definitions

#### Terms:

Rampart Crater – A specific type of crater which accompanied by distinctive fluidized ejecta.

Lobate Ejecta - Formed when meteor makes impact with water/ice beneath the surface causing it to look like its flowing away from the crater, like dropping ball into a pile of mud.

Ratio – The diameter of the rampart crater divided by the length of the ejecta. 

#### Background

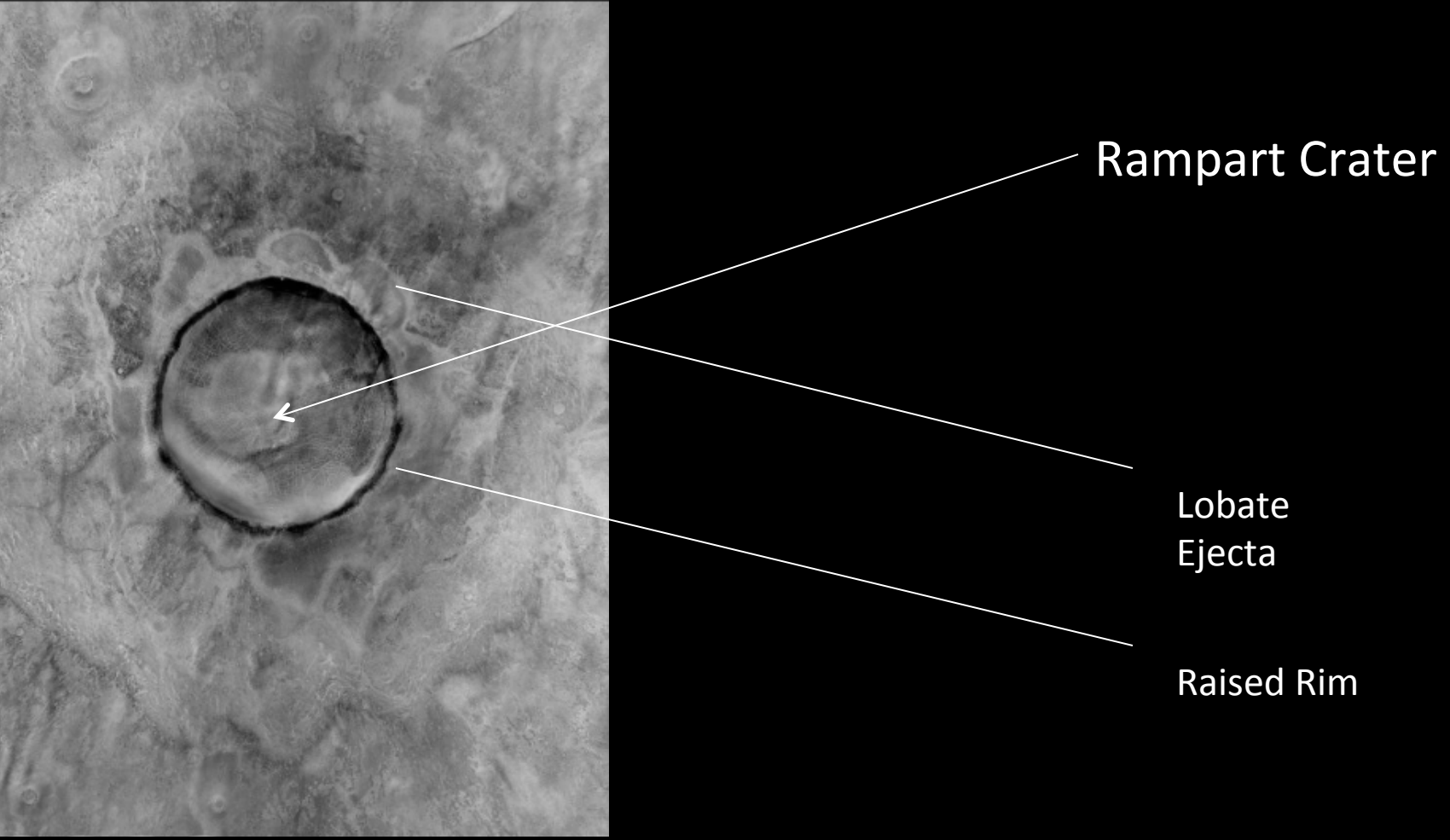

Image ID: P17\_007543\_2508\_70N302W 

#### Background

Ramparts Craters-are formed when the meteor strikes, it hits ice/water causing Lobate Ejecta. Lobate Ejecta looks as if its flowing away from the crater.

#### Mars Image of **Rampart Crater**

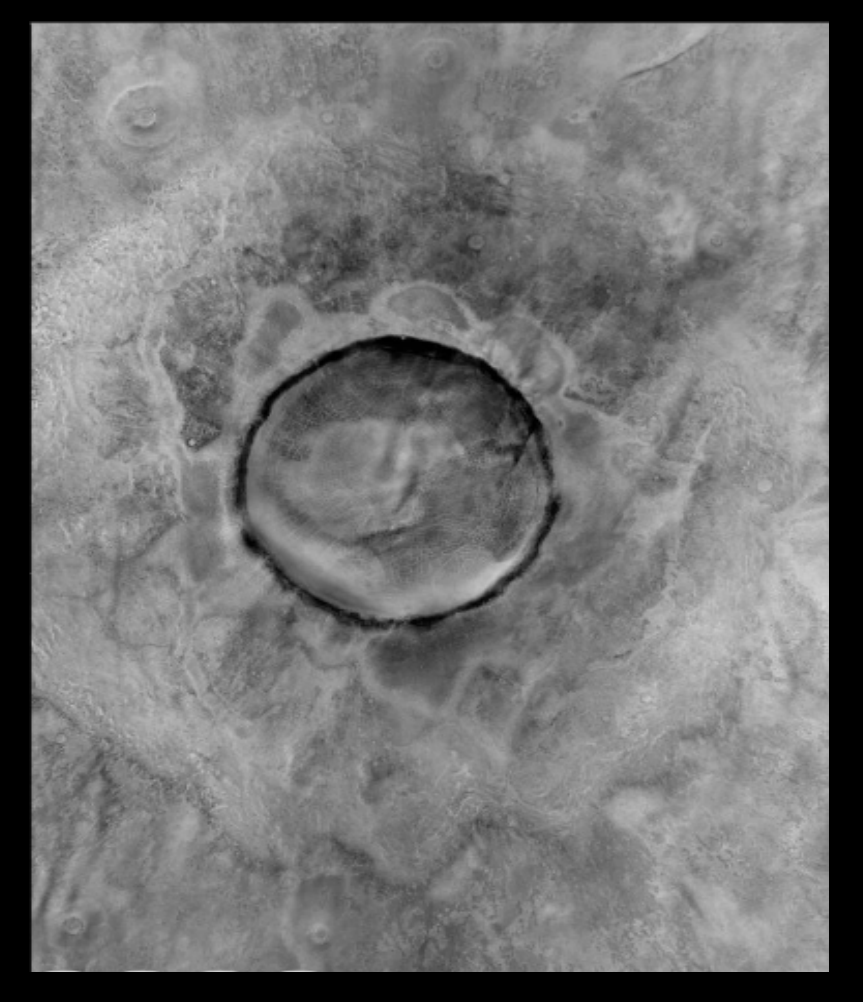

#### Earth's Image of a "Rampart Crater"

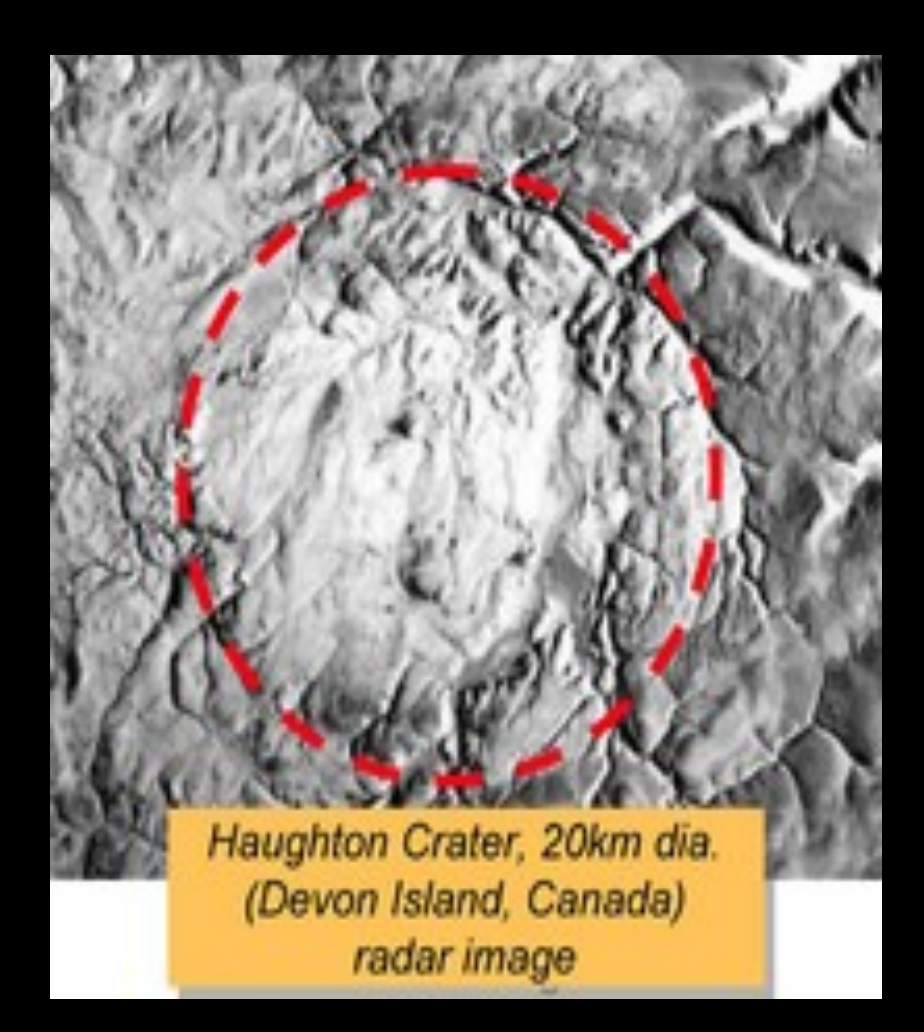

Image ID: P17\_007543\_2508\_70N302W

### Background

"We find that only a few basic physical processes are necessary to form sharp distal ramparts. First, there must be sufficient material to form a continuum overland flow. Then, for simple choices of boundary conditions at the source of the flow, distal ramparts form naturally due to the cylindrical geometry, the inertia of the flow, and local frictional resistance."

- Baloga(2005)

#### Image Locations (90N – 80N)

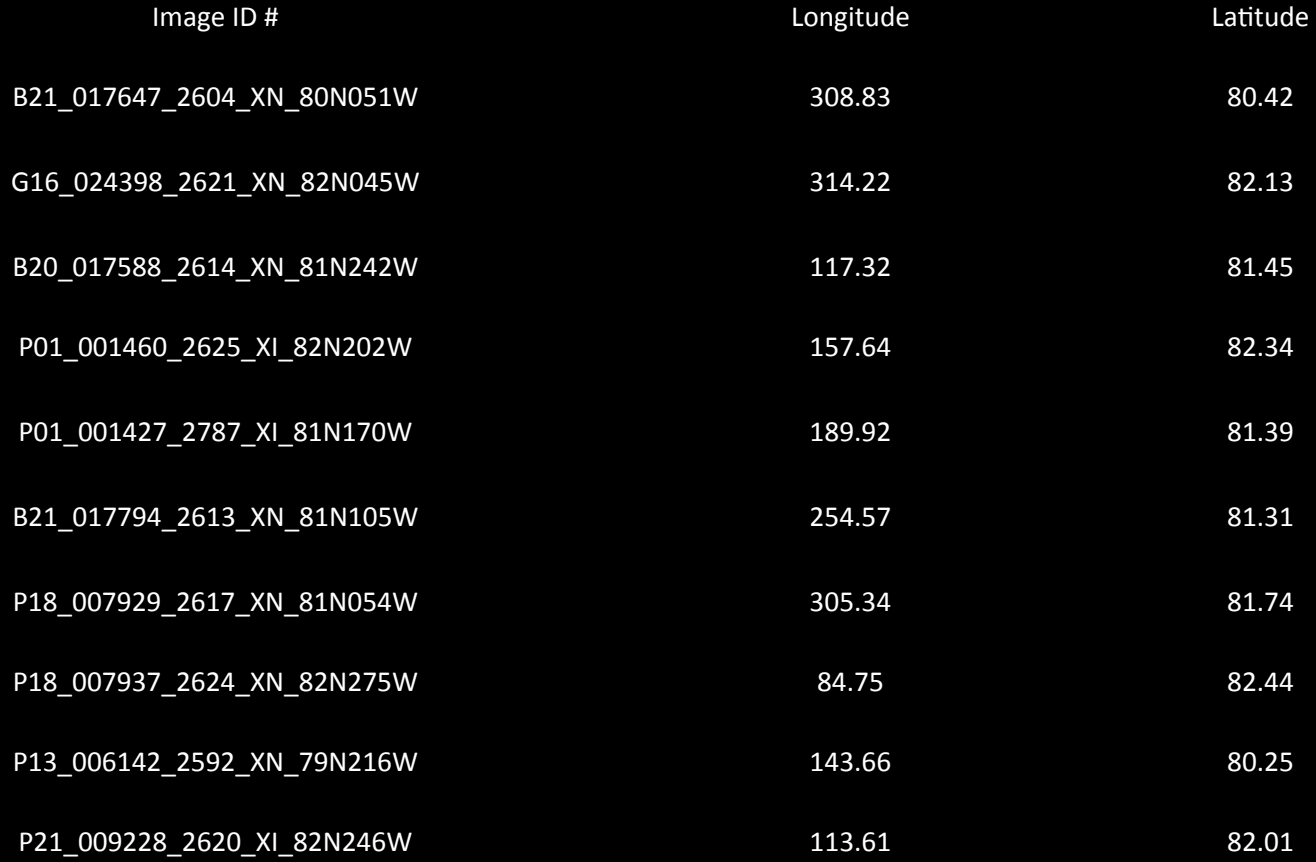

### Image Locations (80N – 70N)

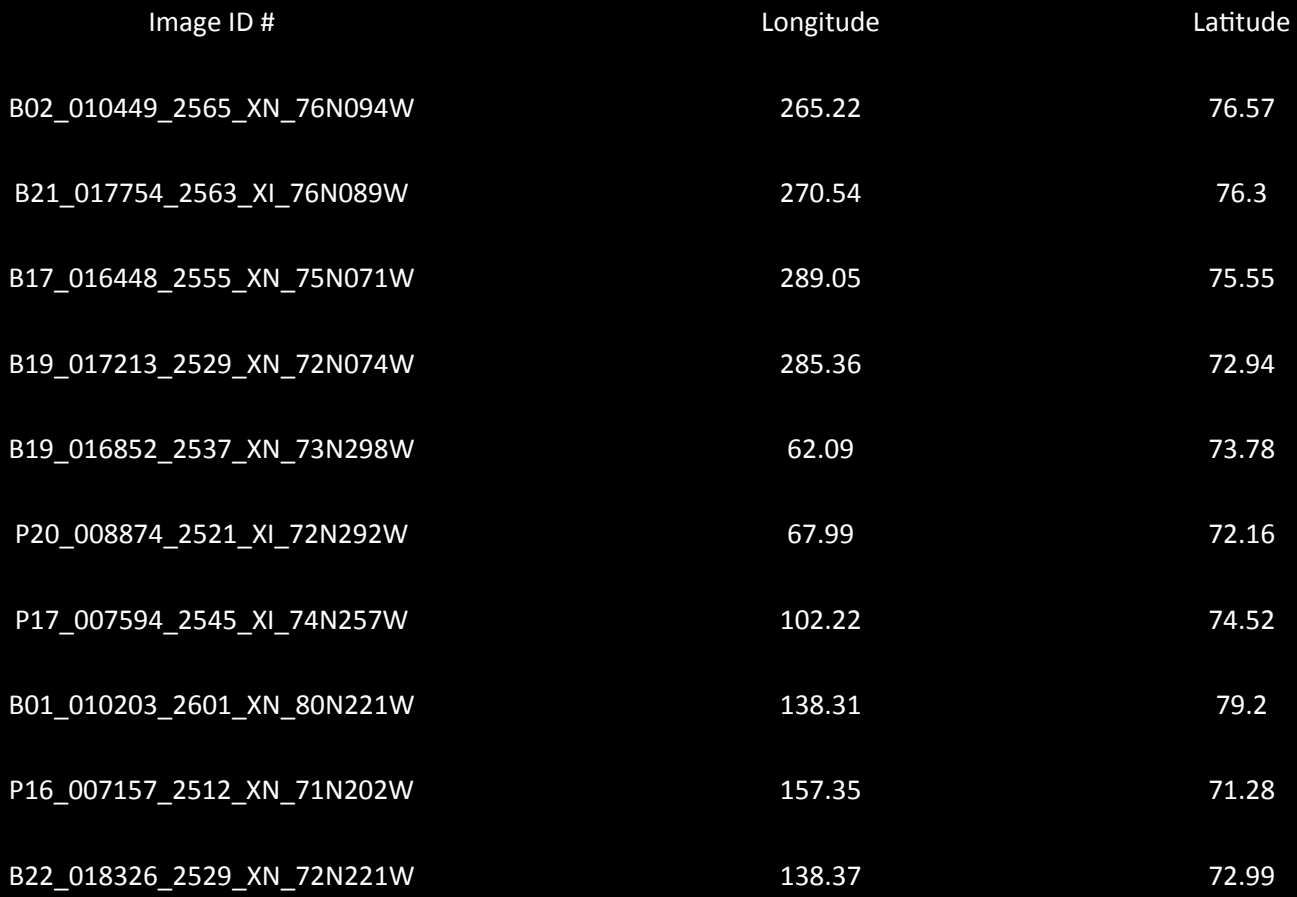

### Image Locations (70N – 60N)

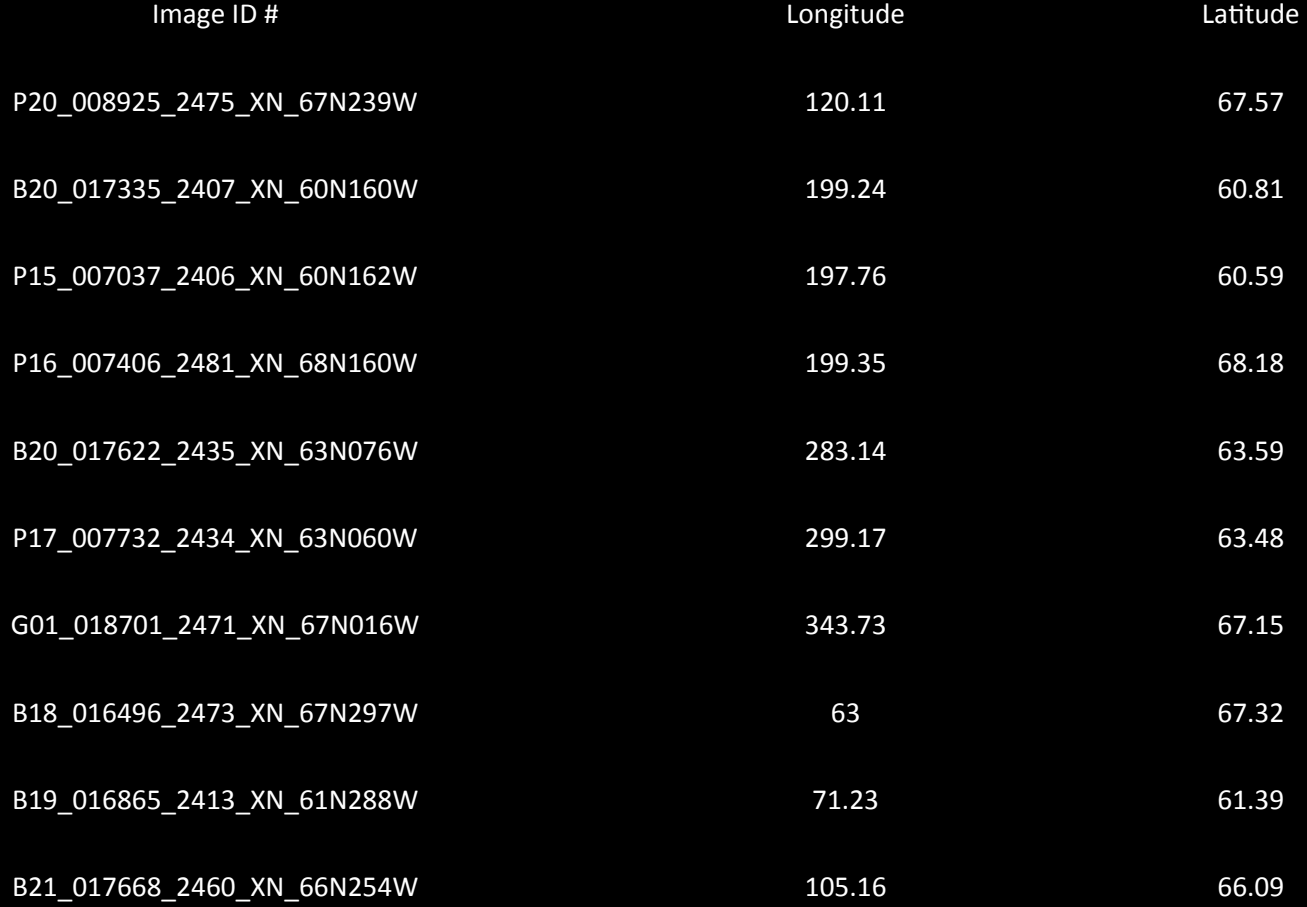

### Image Locations (60N – 50N)

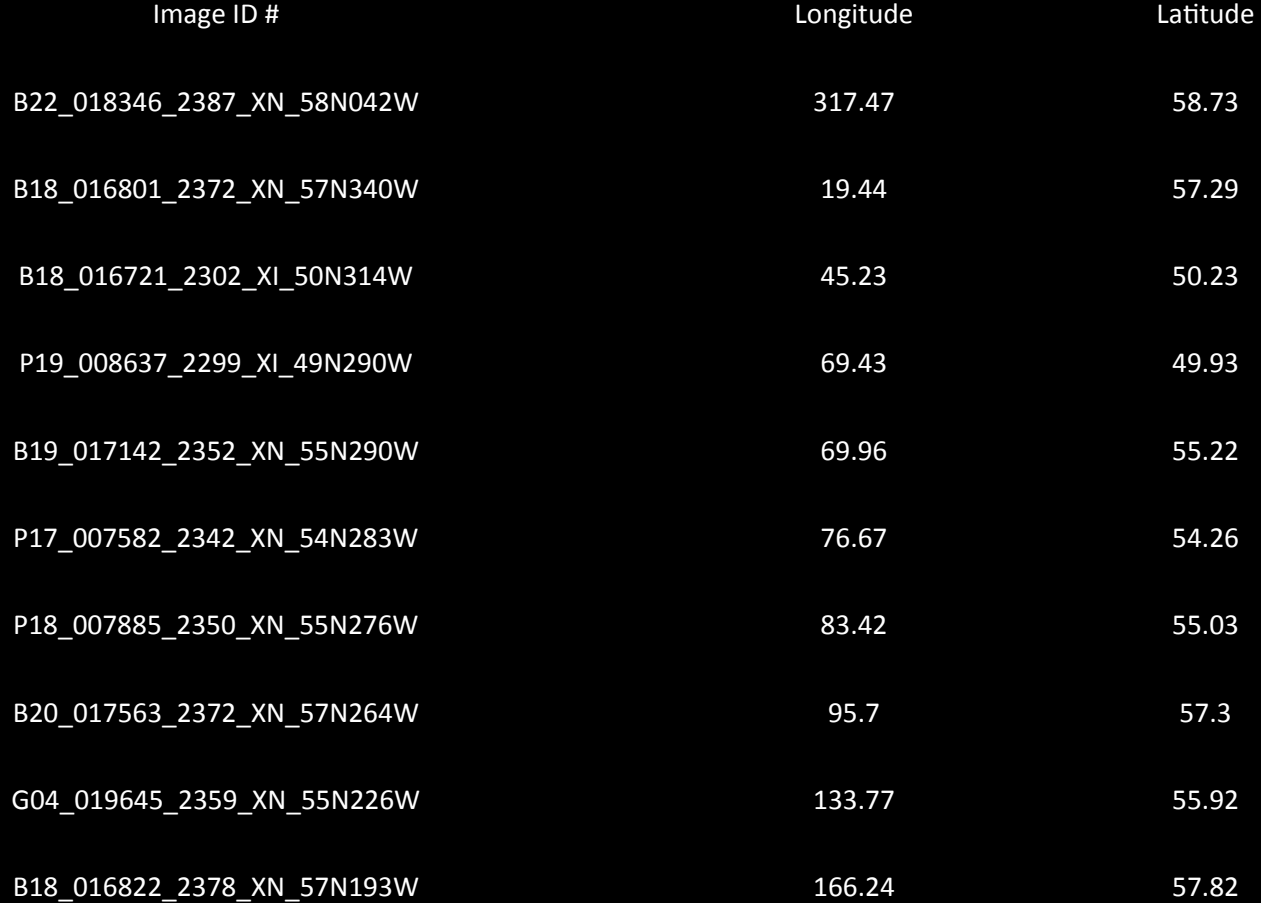

# Experimental Design

#### Procedures for Adding Layers

- 1. Go to Add New Layer, click maps by instrument, then MOLA and click MOLA Shaded Relief/ Colorized Elevation to get a colored view of mars. The limitation is that it isn't clear when its zoomed in.
- 2. Go to Add New Layer, click maps by instrument, then MOLA and click MOLA 128ppd Elevation, then click plot numeric data to measure the diameter of the Crater and the length of the rampart in Km. The limitation is that measurements aren't perfectly exact.
- 3. Go to Add New Layer, click stamps, and select Projected CTX stamps. The limitation is that one image doesn't show the whole feature.
- 4. Go to Add New Layer and click Crater Counting. This will help you mark all the craters and help you get an estimate on how big it is. The limitation is that it doesn't measure precise.
- 5. Use http://viewer.mars.asu.edu/#start to get more info on an image such as central lat.  $\&$  long. By right clicking on an image, clicking on the THEMIS/CTX image you want and click web browse.

# Experimental Design

#### Procedures for Finding Location

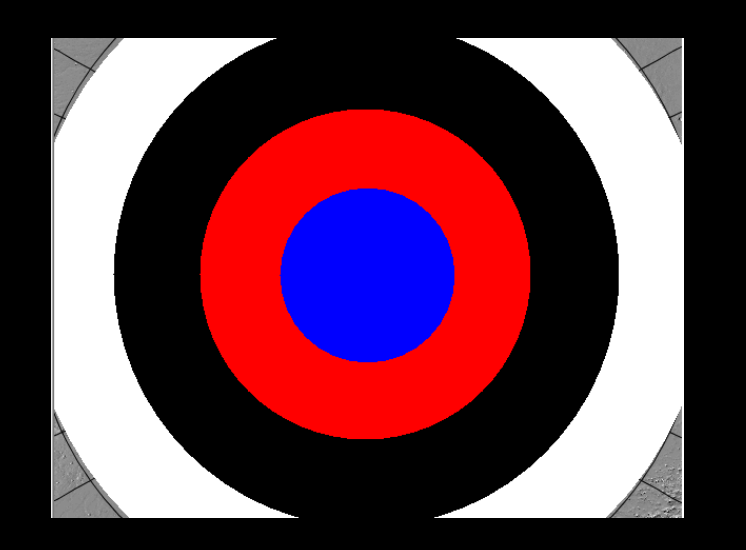

Color Coated Map:  $Blue = 90N - 80N$  $Red = 80N - 70N$  $Black = 70N - 60N$ White  $= 60N - 50N$ 

- 1. Open up the CTX Stamp and locate CTX images within a specific area by typing in the latitude north box and putting 50 and 90.
- 2. Find craters all around this marked area to be open minded to all of the area surrounding the North Pole of Mars and to not be biased.
- 3. After finding craters, use the CTX Stamp and render an image that will show your feature and record the ID #.
- 4. Record the central longitude and latitude for each image also.

# Experimental Design

#### **Procedures for Measuring**

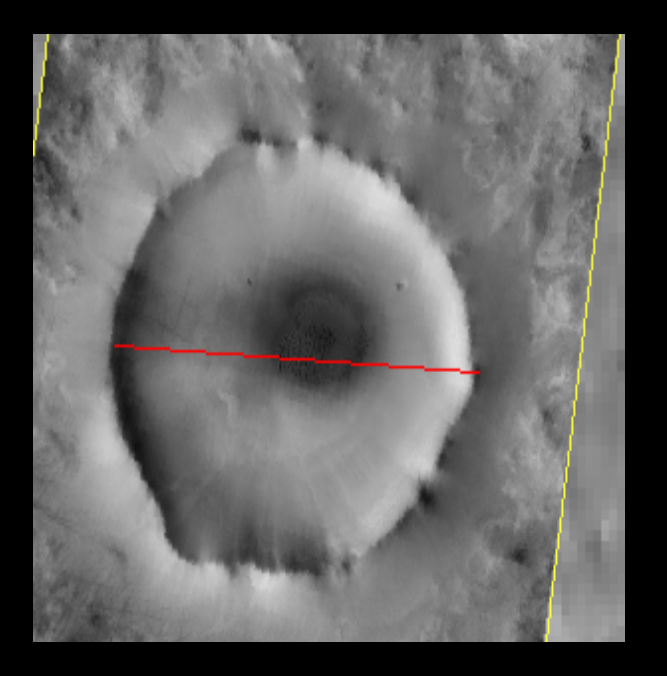

(What measuring looks like)

- 1. Find a rampart crater in the latitude of your area within 90N to 50N using the CTX stamps.
- 2. Open the crater counting tab and mark all rampart crater to its appropriate size.
- 3. Use the MOLA 128ppd Elevation to measure the diameter of the crater and the length of the rampart in Km.
- 4. Click at one end of the crater and double click at the other end to get your measurement in Km.
- 5. Repeat step 4 but measure the rampart in Km.
- 6. Record the two measurements in a data table and make sure to divide the two numbers and record a ratio also.
- 7. You will be looking for 10 different rampart crater images and measuring each in 4 different places from 90N-80N,80N-70N, 70N-60N, and 60N-50N with a total of 40 images.
- The name of the space craft is called Mars Reconnaissance Orbiter. The camera name is CTX which stands for Content Imager.

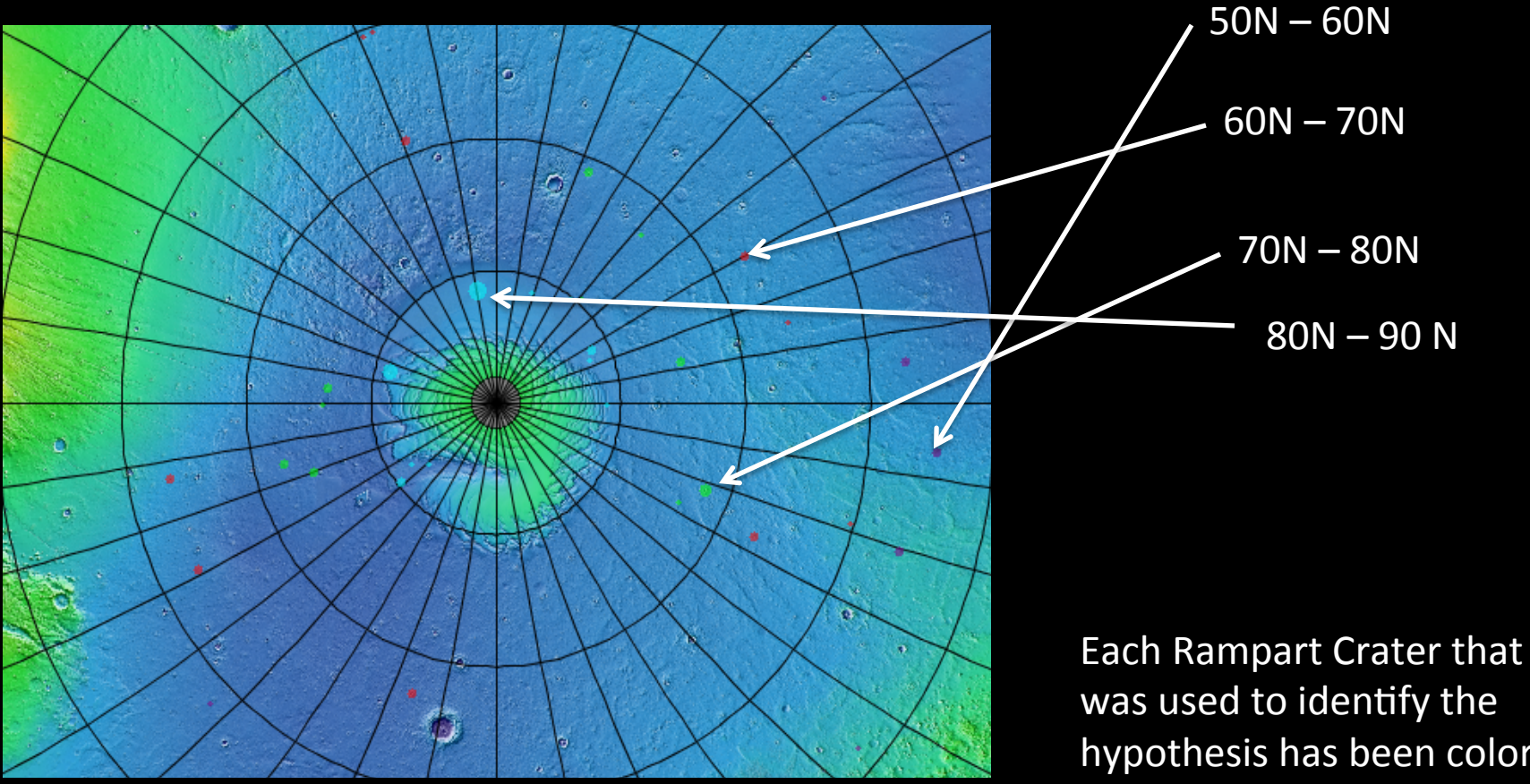

hypothesis has been colorcoted to its corresponding latitude band.

# Data (90N – 80N)

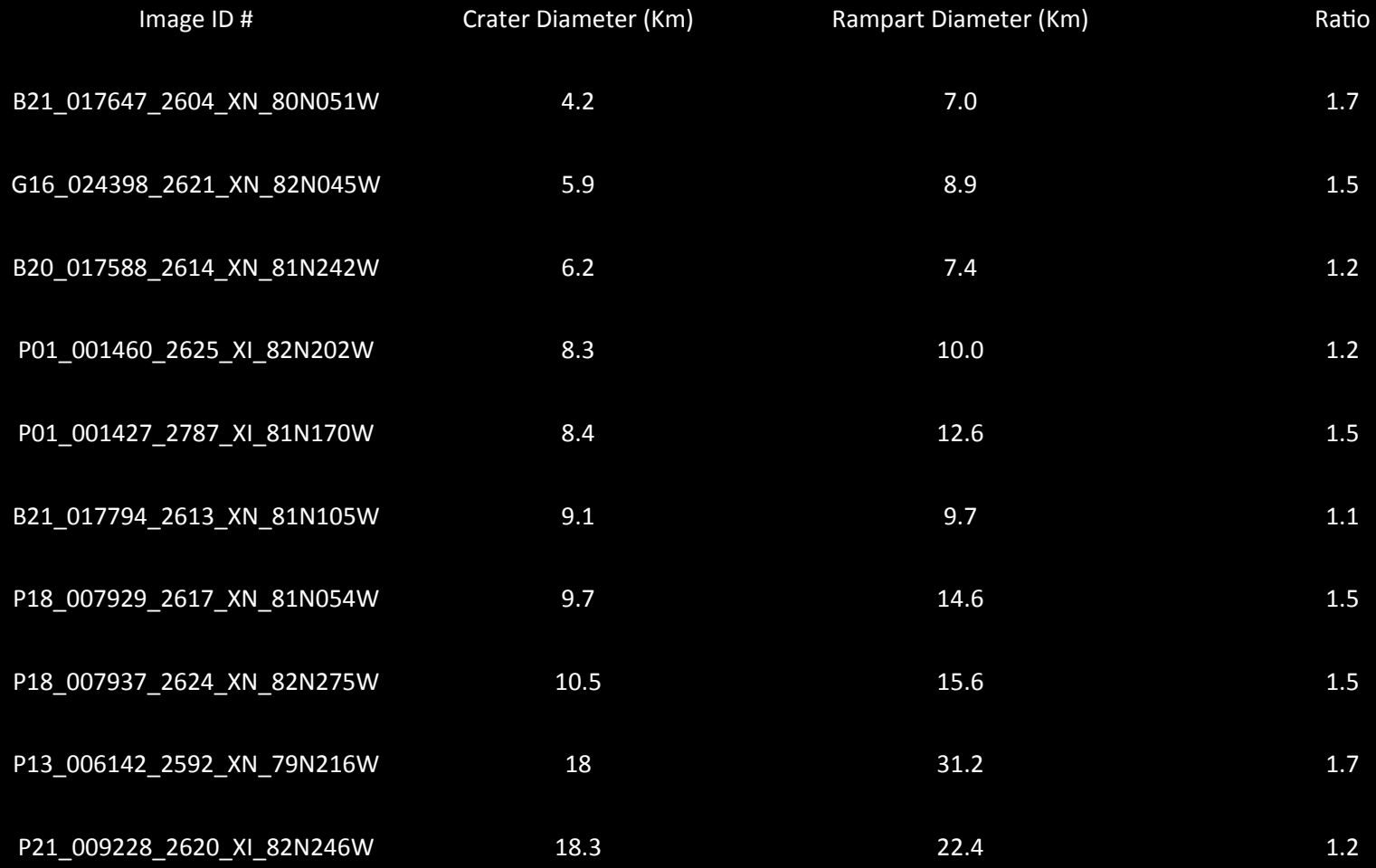

# Data (80N – 70N)

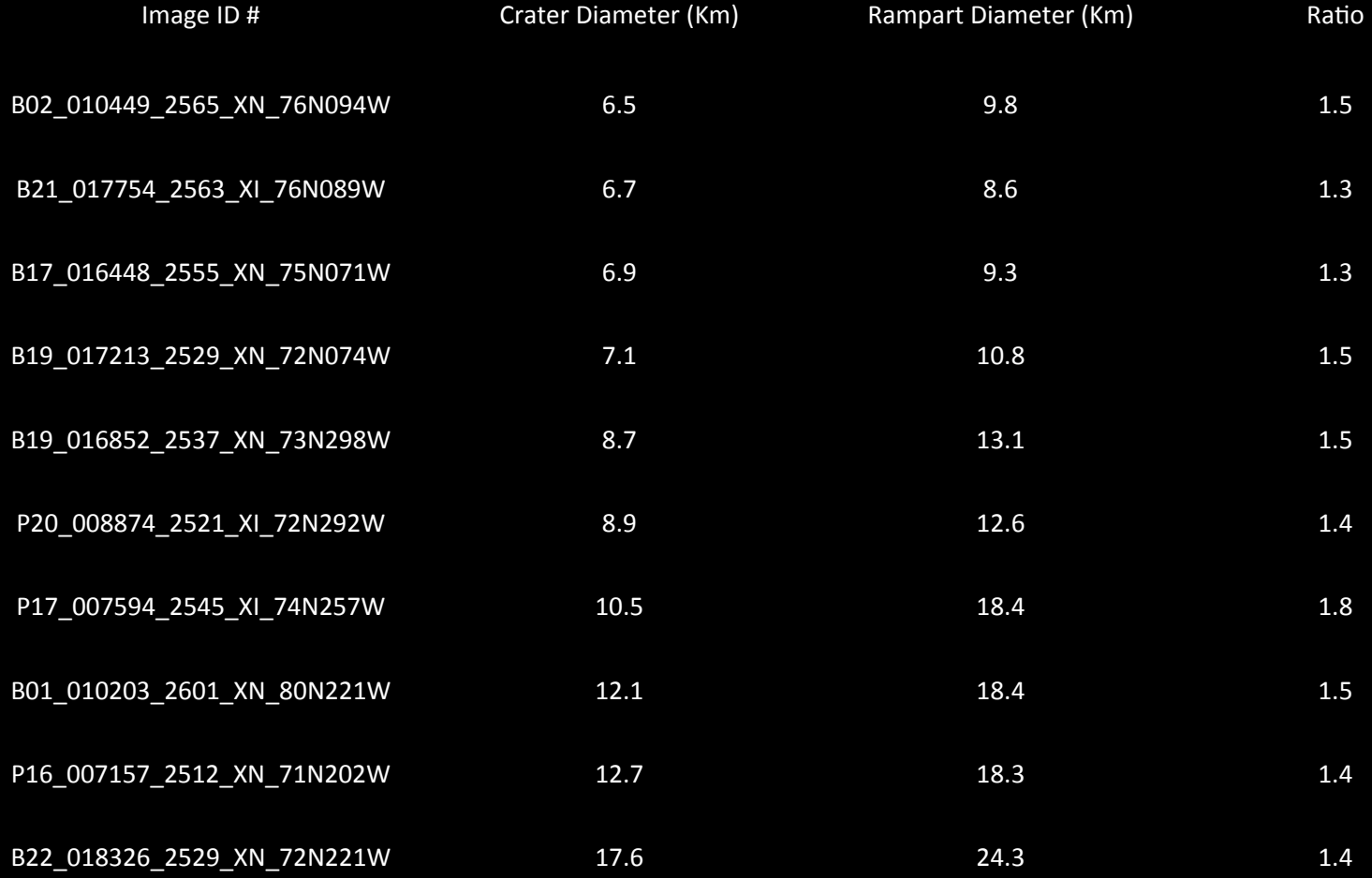

# Data (70N – 60N)

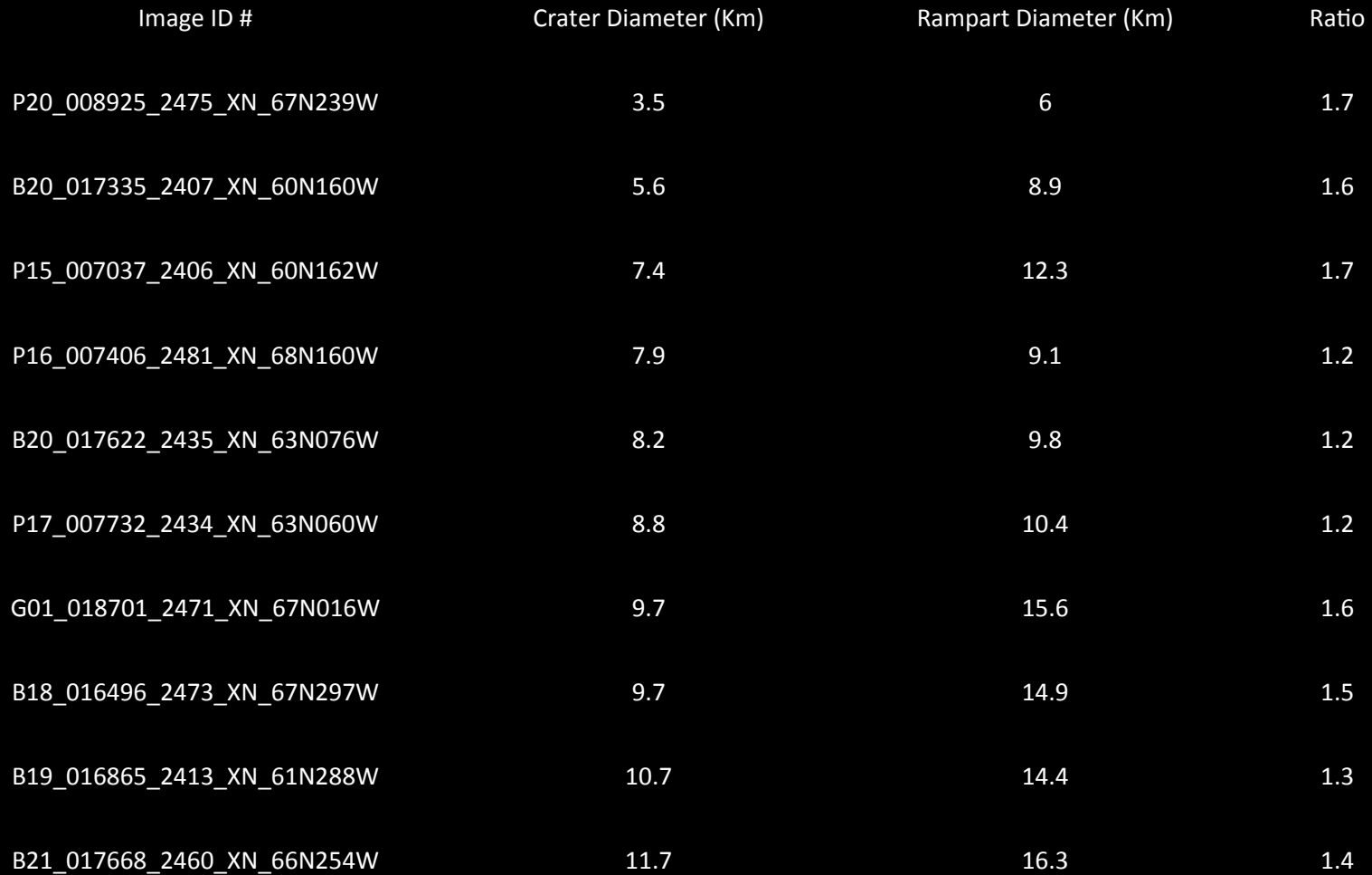

# Data (60N – 50N)

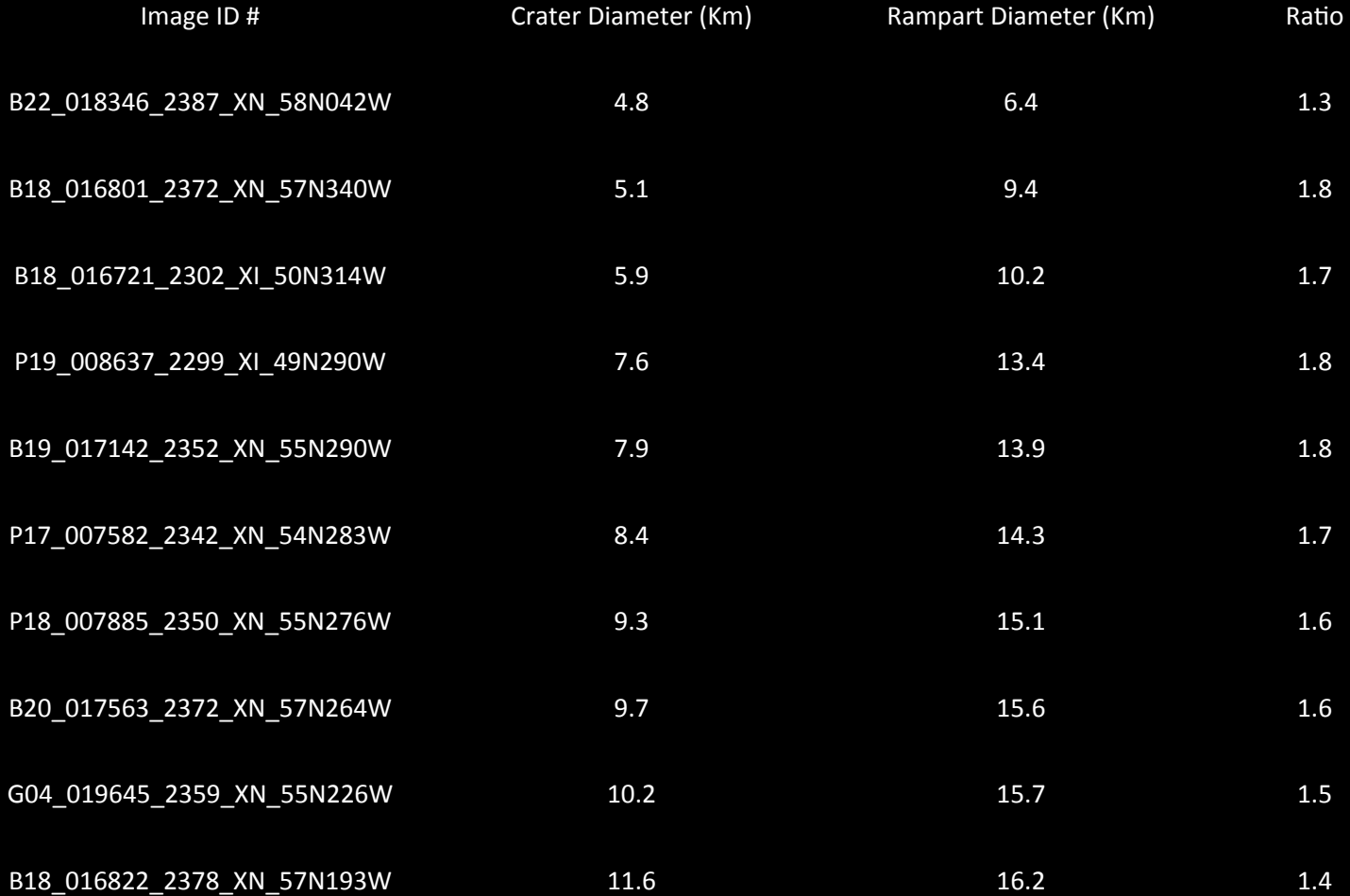

#### **Rampart Crater Polar Comparisons**

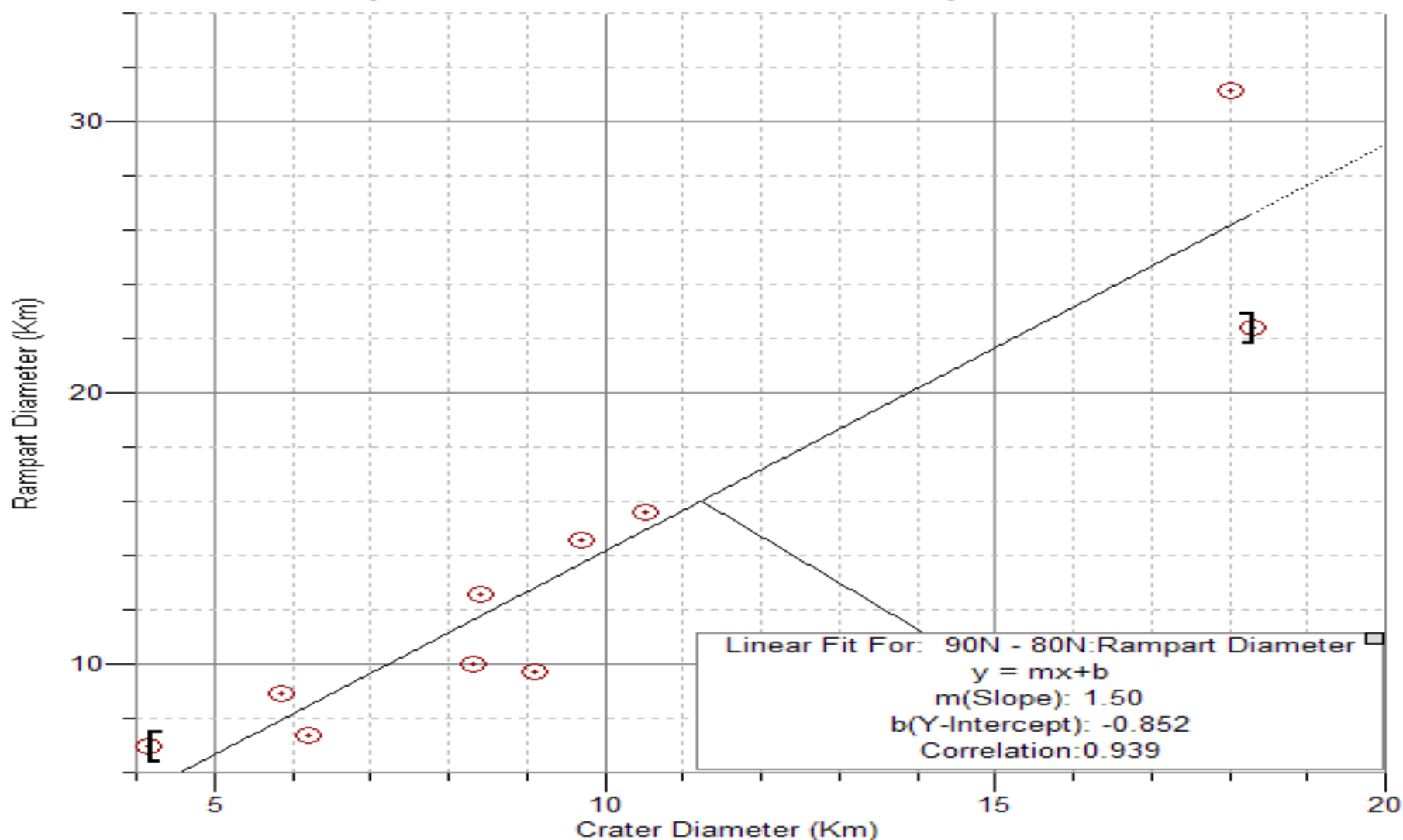

#### **Rampart Crater Polar Comparisons**

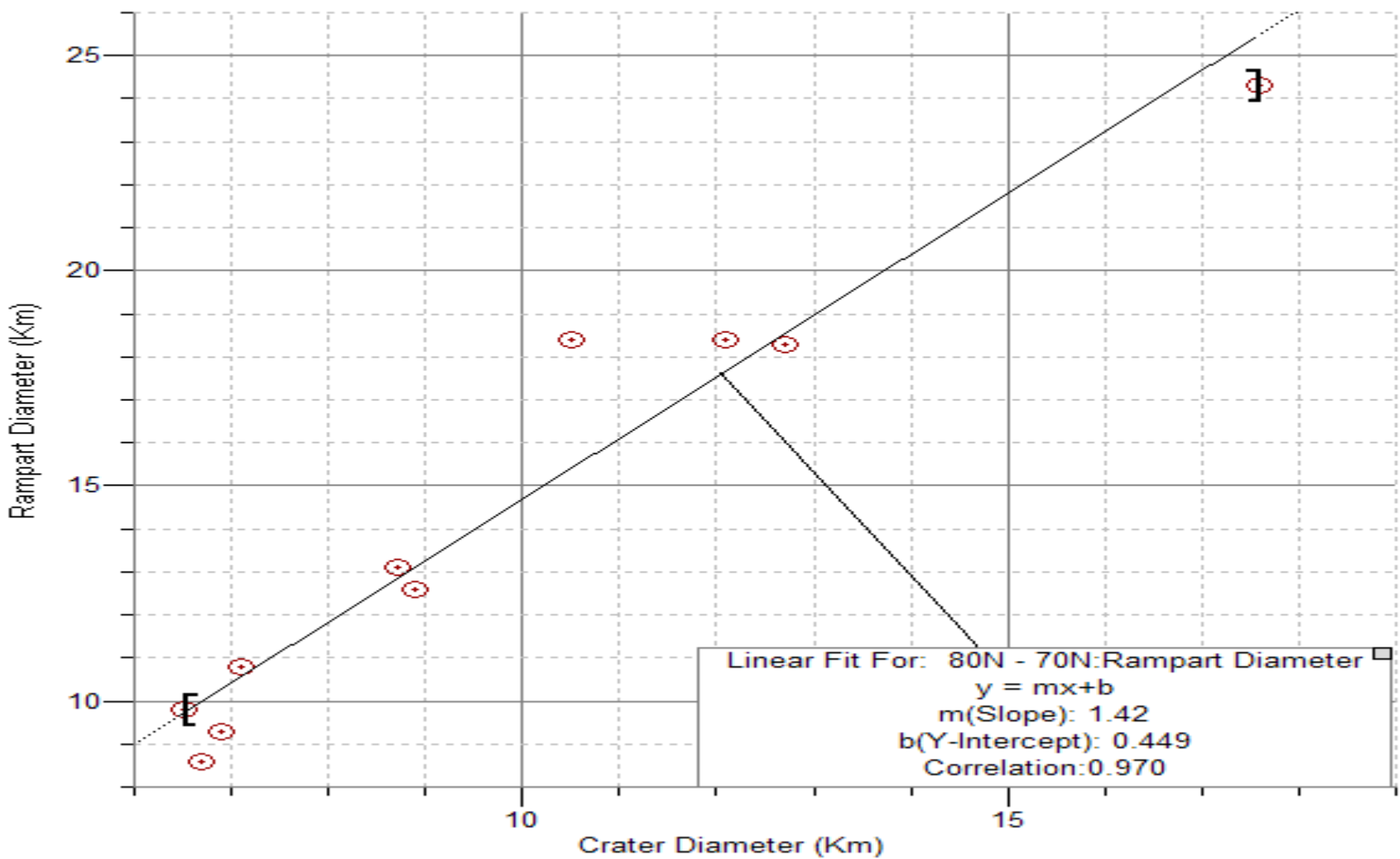

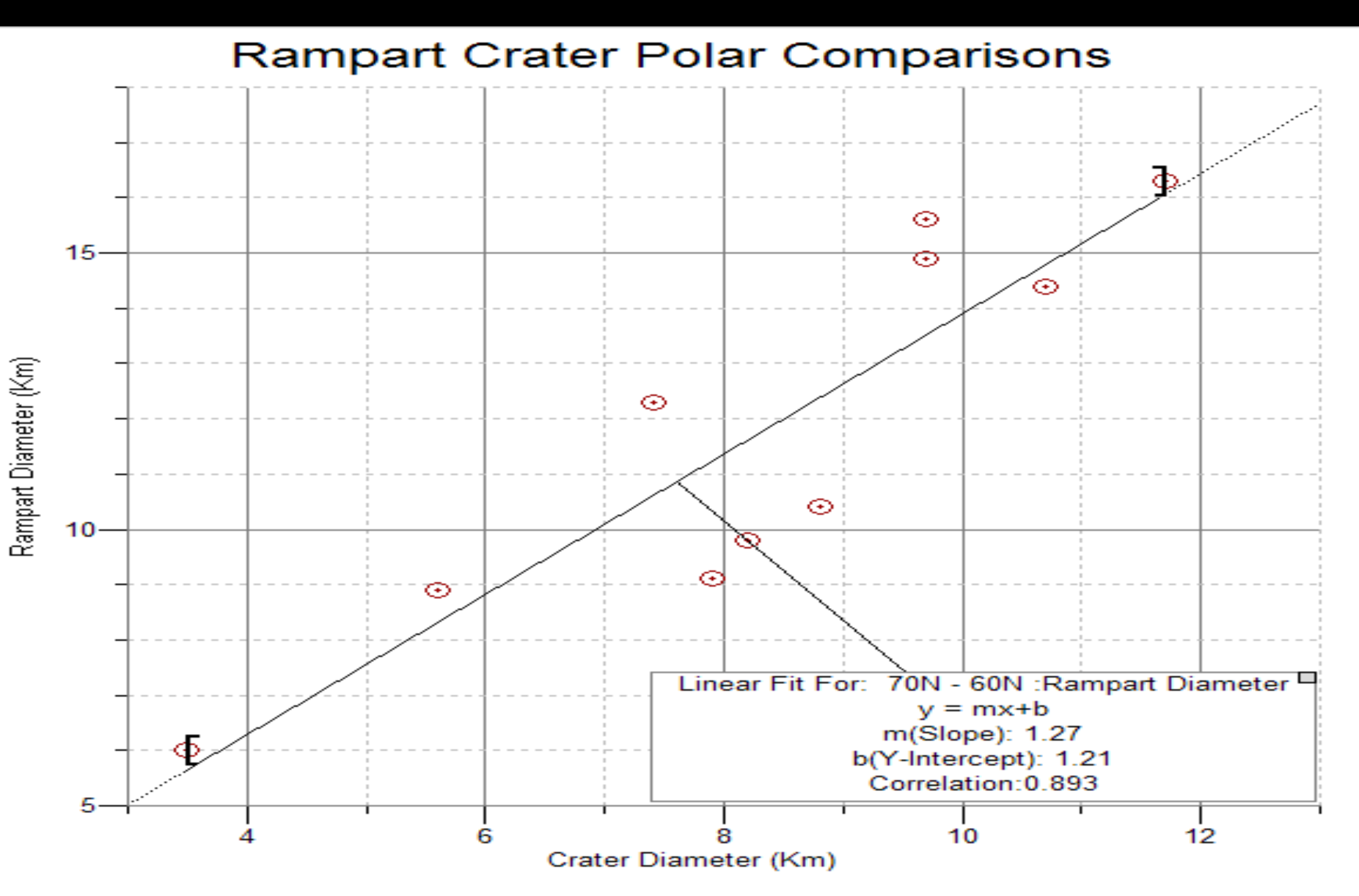

#### **Rampart Crater Polar Comparisons**

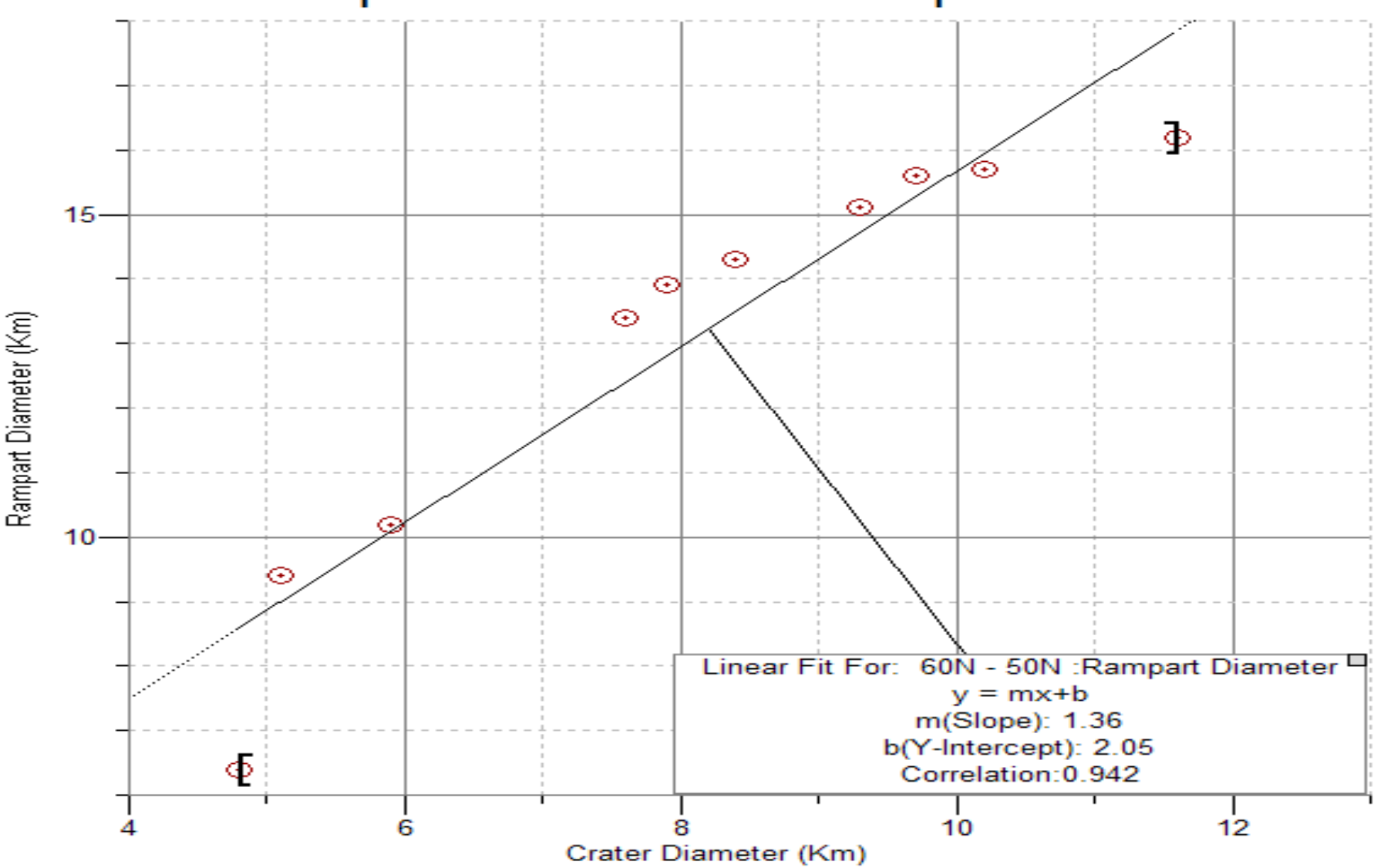

 $90N - 80N$  $Correlation = 0.939$ Slope/ Ratio =  $1.5$ 

 $80N - 70N$ Correlation =  $0.97$  $Slope/Ratio = 1.42$ 

70N – 60N  $Correlation = 0.893$  $Slope/Ratio = 1.27$ 

 $60N - 50N$ Correlation =  $0.942$  $Slope/Ratio = 1.36$ 

#### Conclusion

#### **Science Question:**

Can Rampart craters ratings be used to determine differences in Rampart craters sizes found at different northern latitude lands

### Conclusion

#### **Hypothesis:**

Rampart Crater ratios can be used to *determine* differences in Rampart Crater sizes found at different Northern latitude bands.

### Supported or Not?

Our hypothesis was not supported.

- $\triangleright$  Slope numbers had an insignificant increase as we got closer to the north pole.
- $\triangleright$  One latitude band even had a slight decrease.

 $90N - 80N$  $Correlation = 0.939$ Slope/ Ratio =  $1.5$ 

 $80N - 70N$ Correlation =  $0.97$  $Slope/Ratio = 1.42$ 

70N – 60N  $Correlation = 0.893$  $Slope/Ratio = 1.27$ 

 $60N - 50N$ Correlation =  $0.942$  $Slope/Ratio = 1.36$ 

#### Future Research

To go into further research, we would compare Rampart Crater Ratios in similar latitude bands between the North & South Poles of Mars to see a more significant area of Mars.

Another option would be to use the IR Camera to capture more Rampart Craters due to the fact that rampart craters stand out better through the camera.

#### References

- Christensen, P.R.; Engle, E.; Anwar, S.; Dickenshied, S.; Noss, D.; Gorelick, N.; Weiss-Malik, M.; JMARS - A Planetary GIS,
- NASA/JPL-Caltech/Arizona State University
- Baloga, S. M., S. A. Fagents, and P. J. Mouginis-Mark (2005), Emplacement of Martian rampart crater deposits, J. Geophys. Res., 110, E10001, doi:10.1029/2004JE002338.